**SONATA** per Chitarra  $(1984)$ 

**Giulio VIOZZI**  $(1912 - 1985)$ Edited by Giorgio Tortora

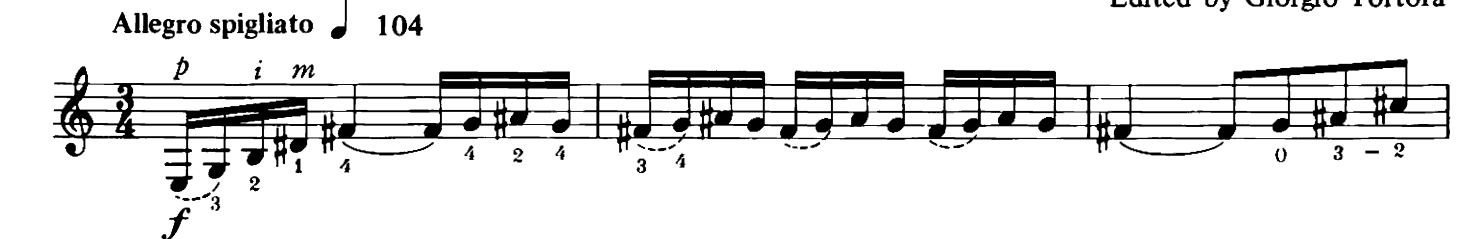

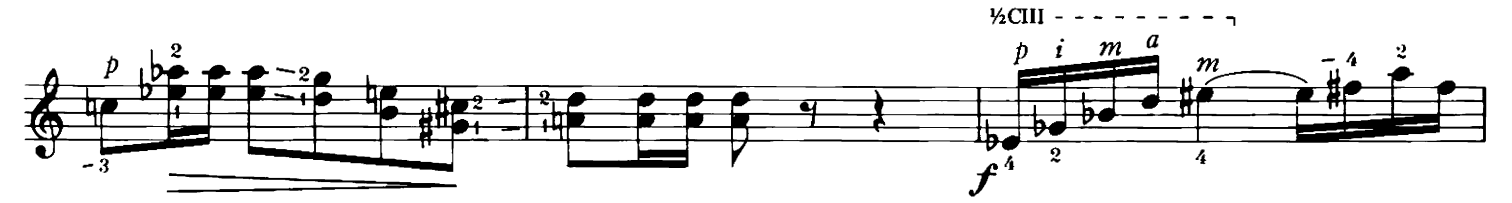

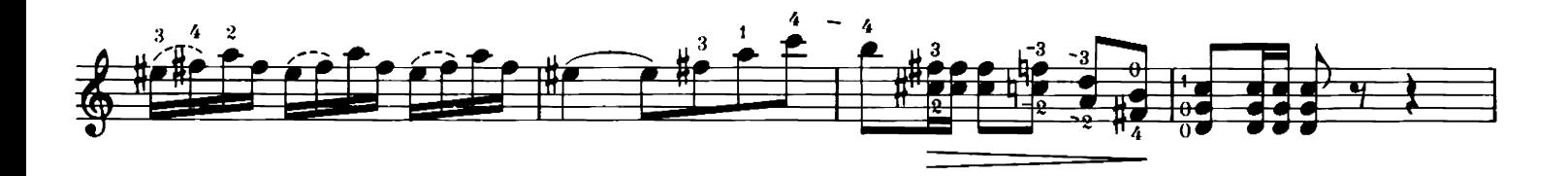

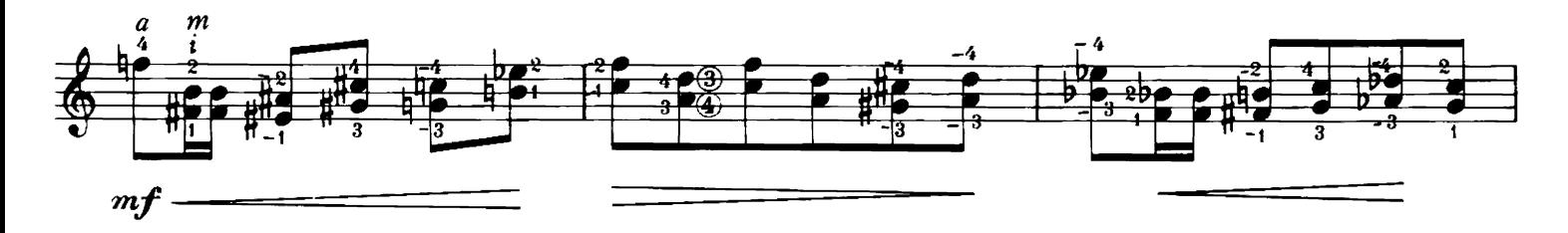

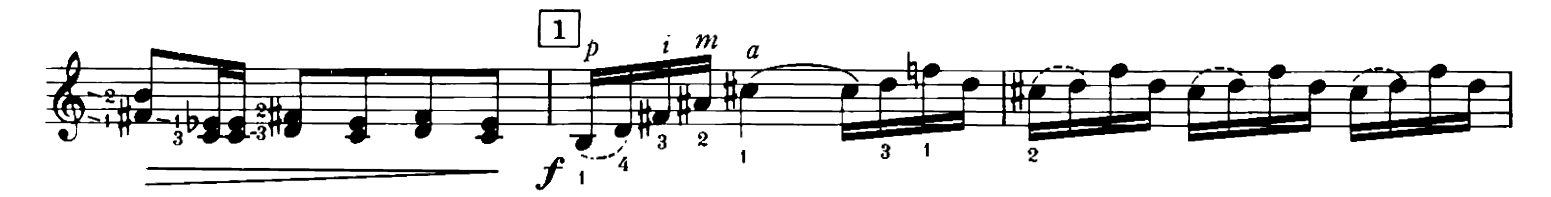

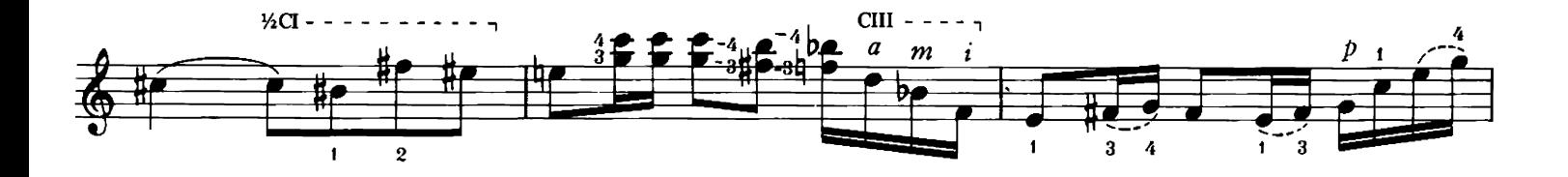

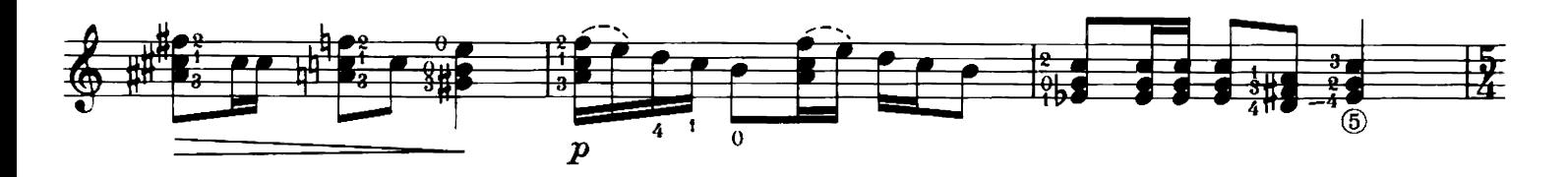

© World Copyright 1986 by Michael Macmeeken<br>Chanterelle Verlag, Heidelberg, W. Germany<br>All rights reserved. Photocopying is ILLEGAL.

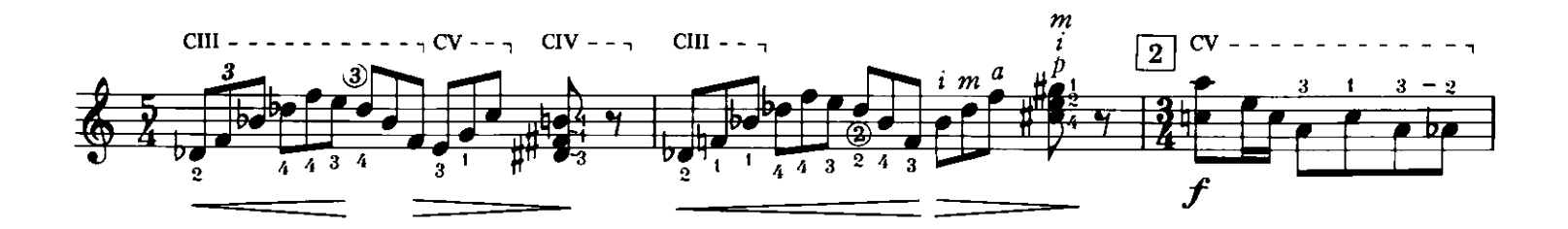

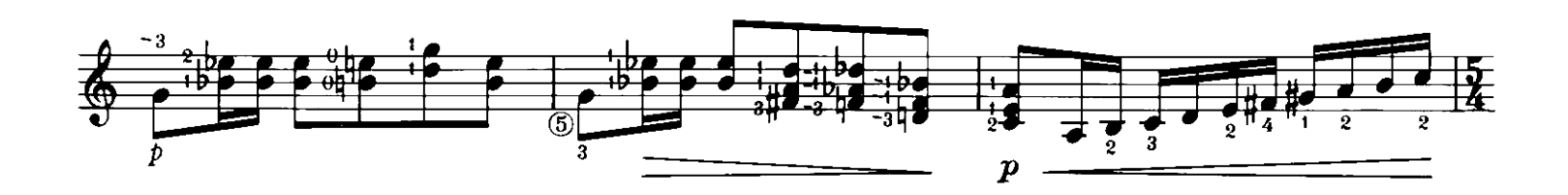

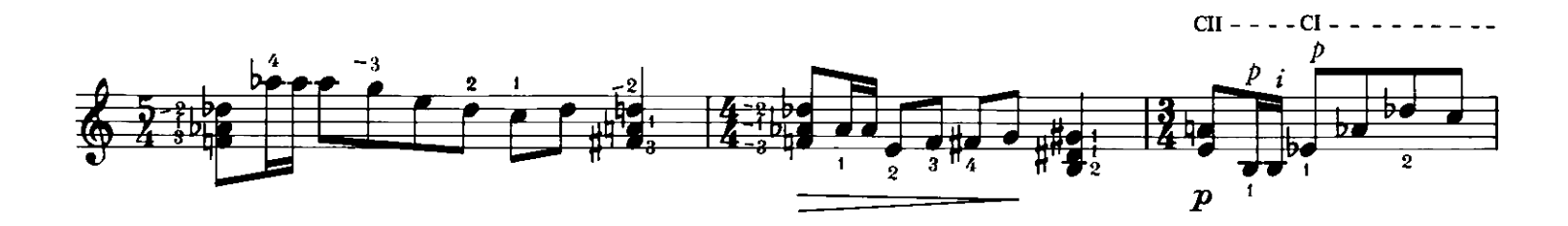

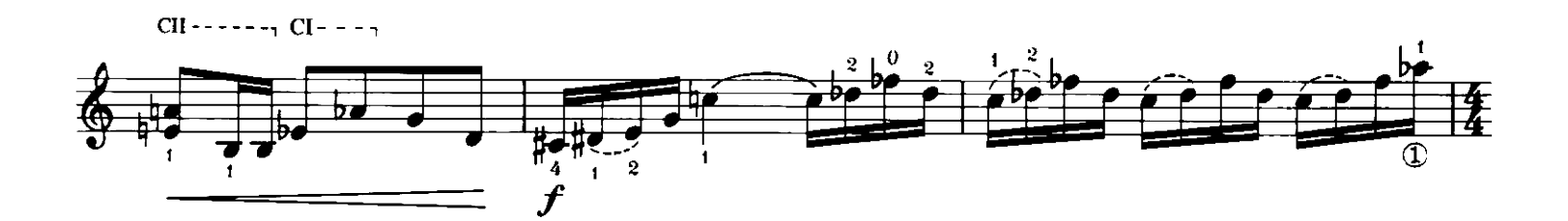

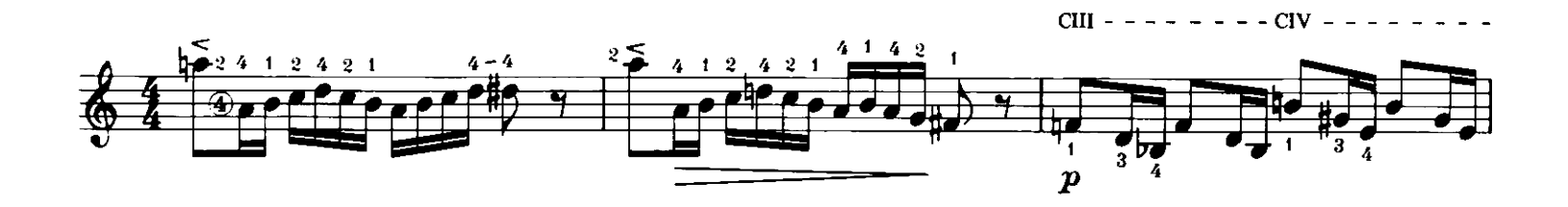

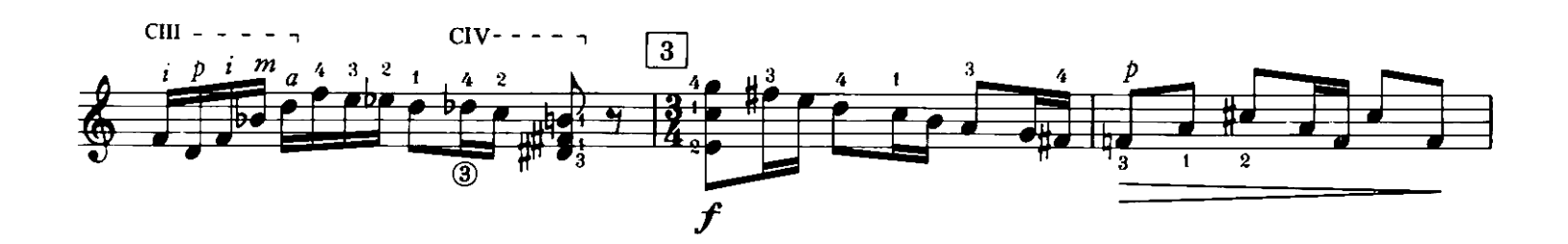

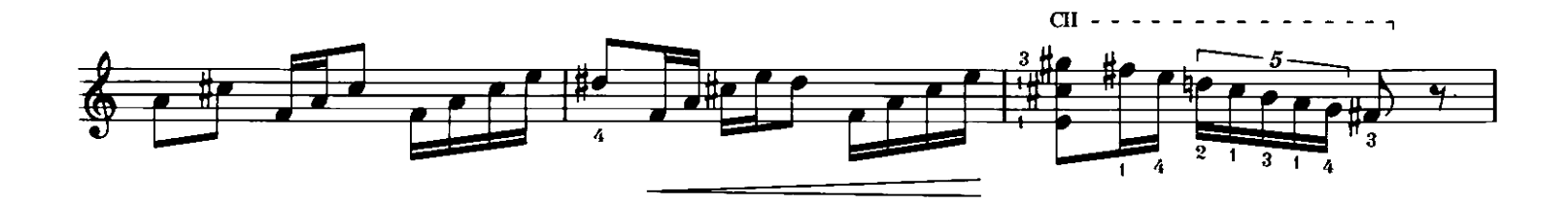

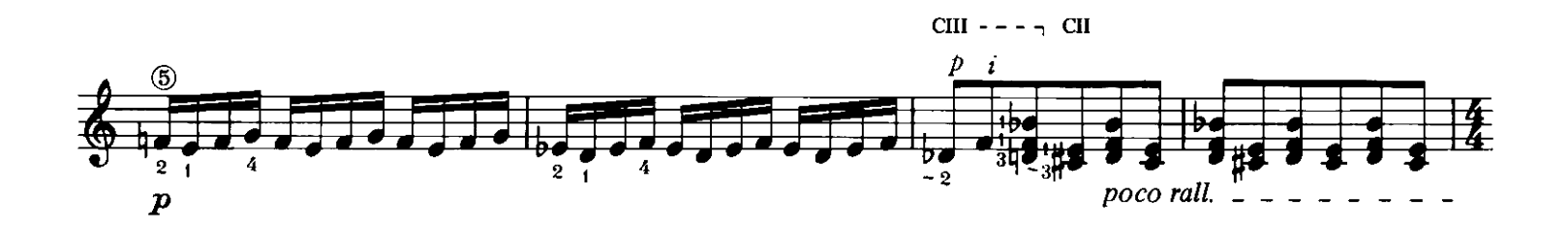

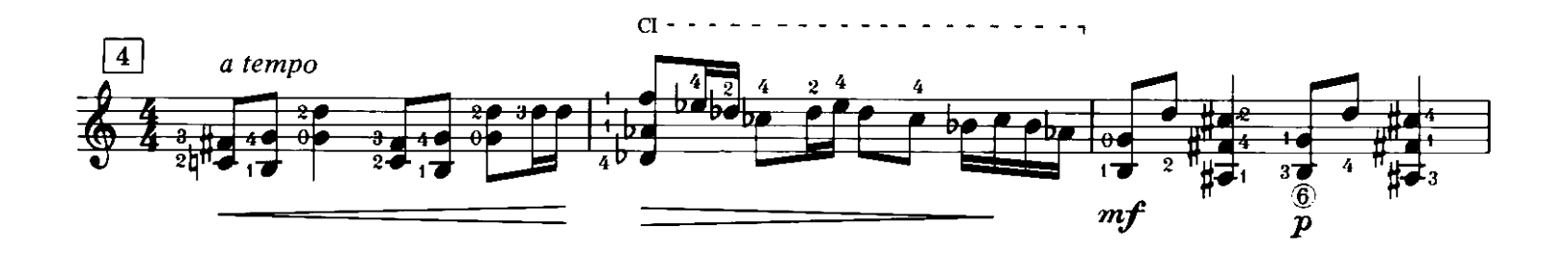

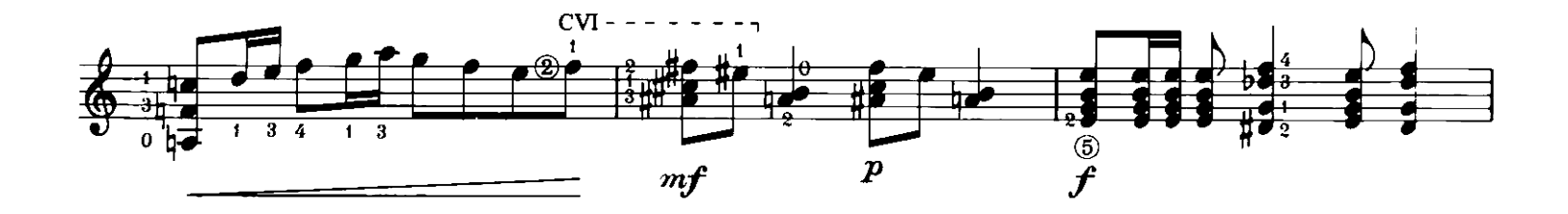

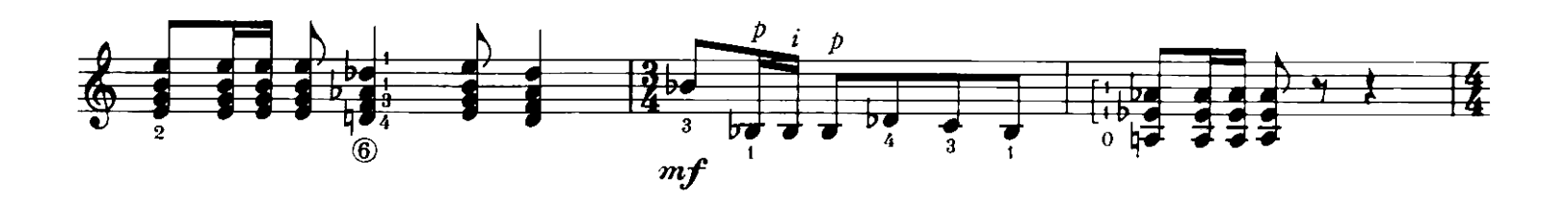

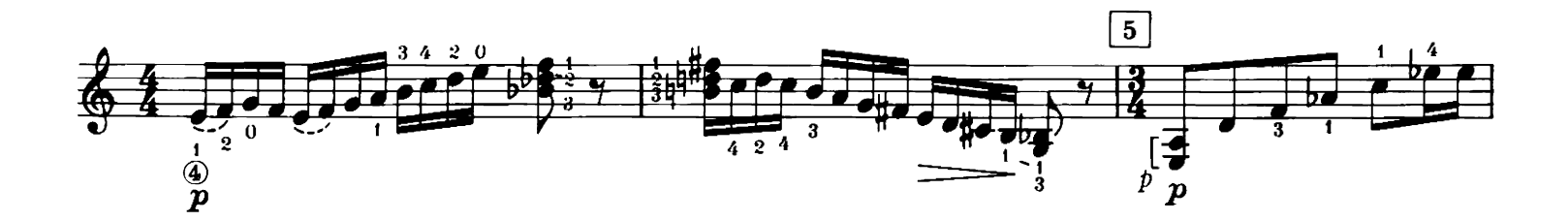

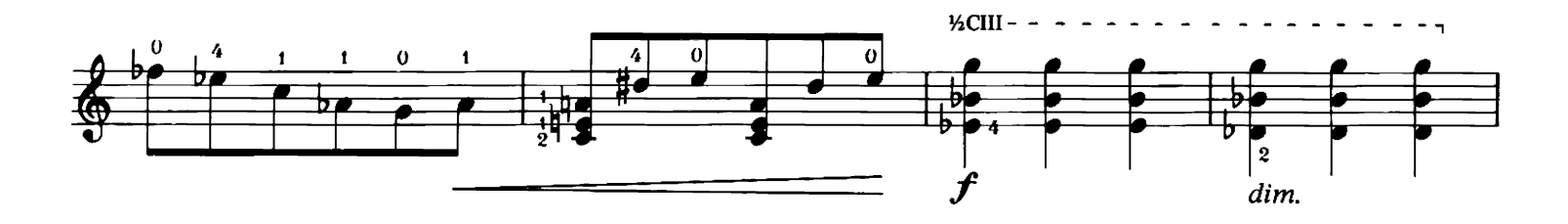

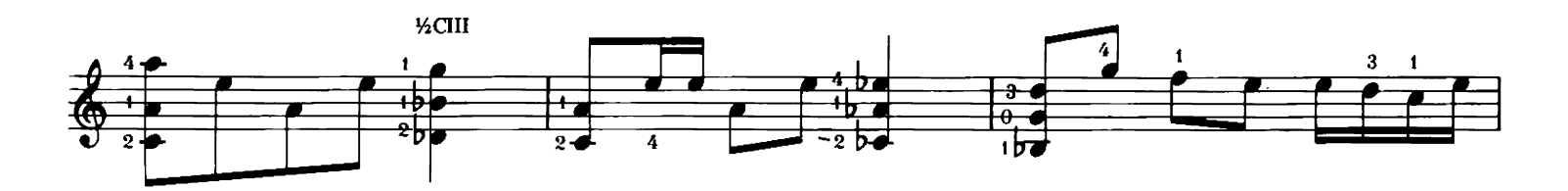

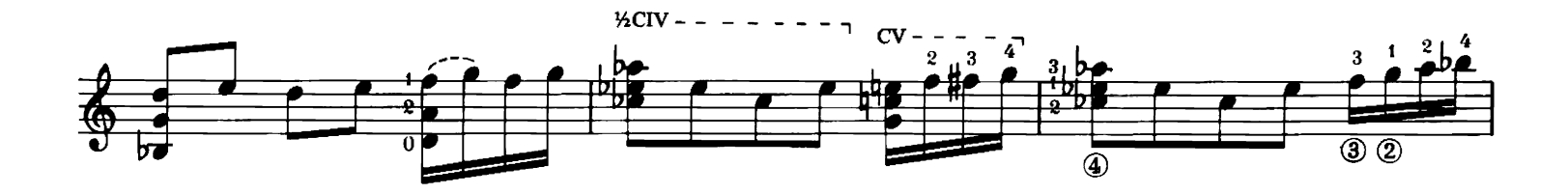

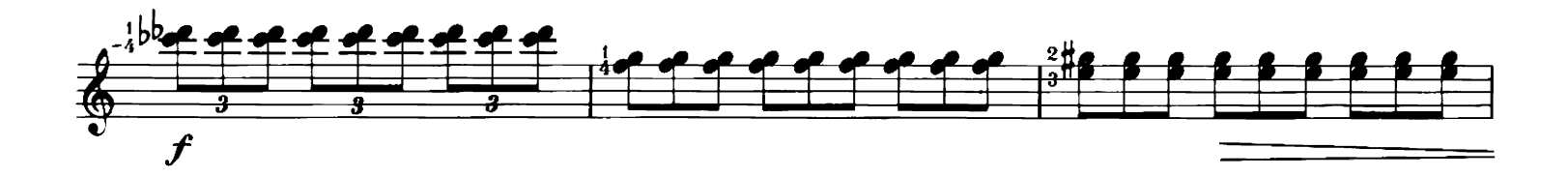

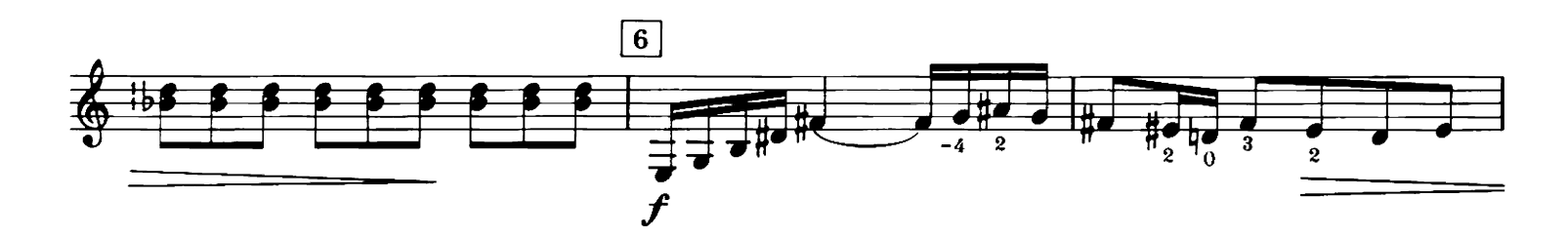

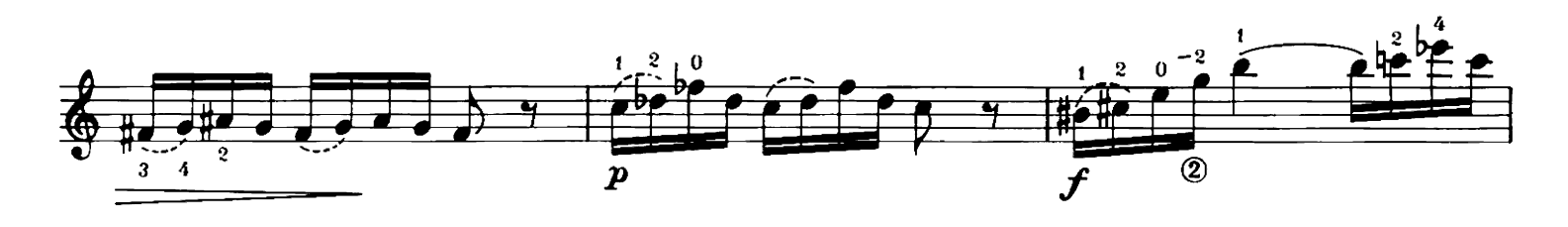

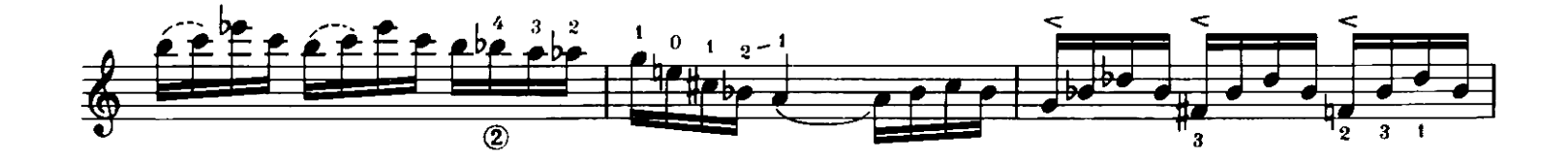

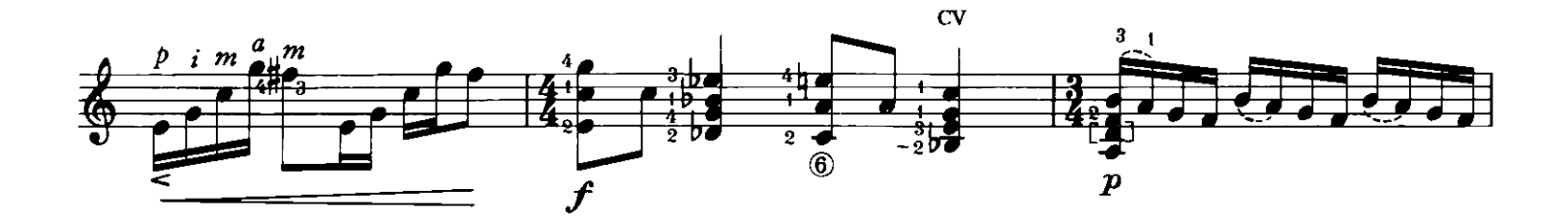

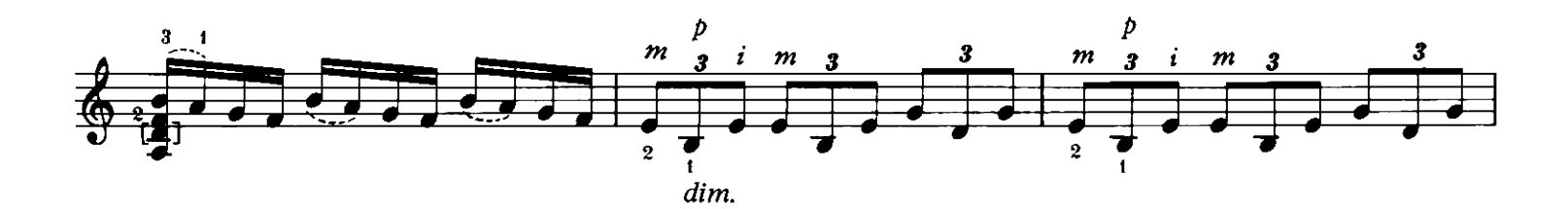

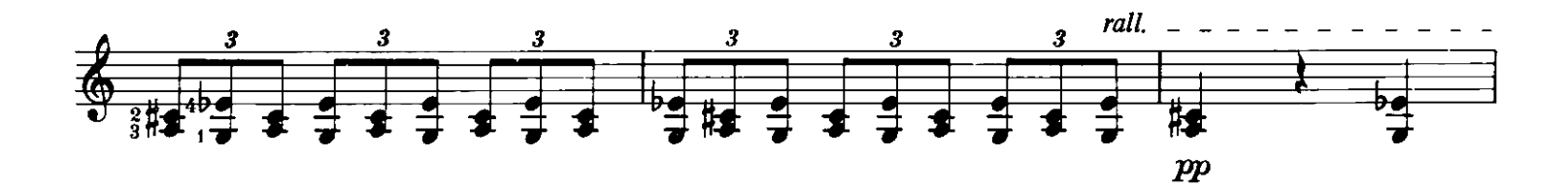

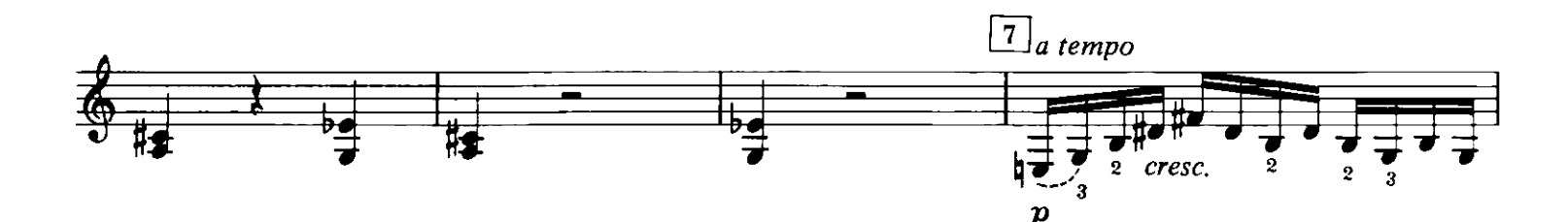

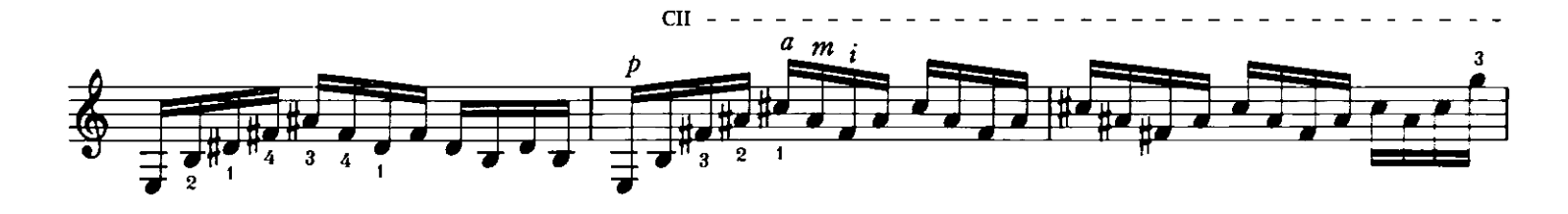

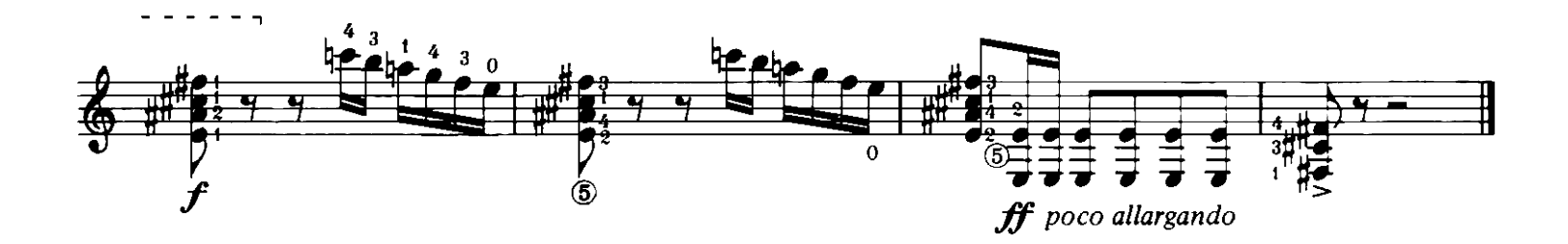

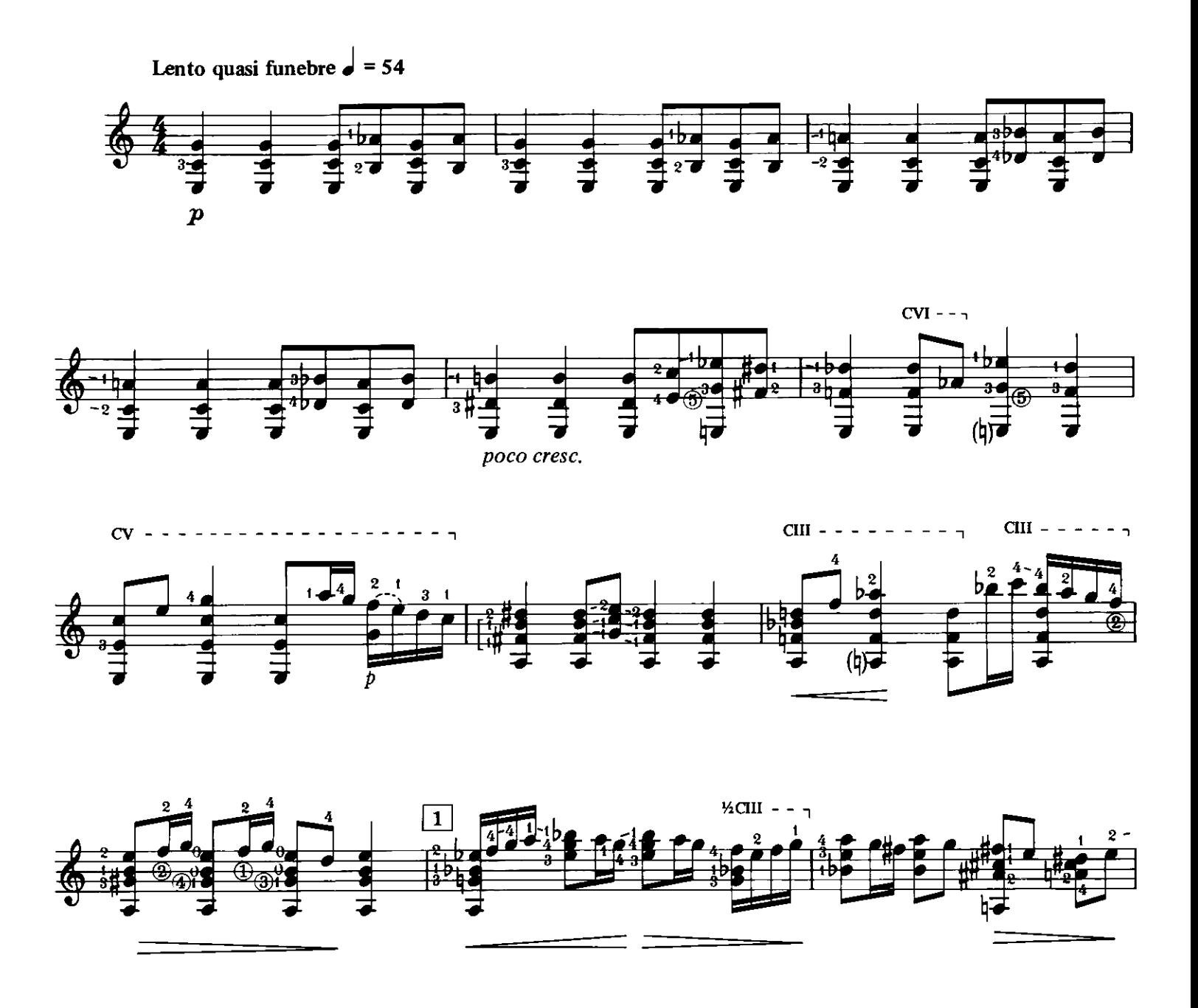

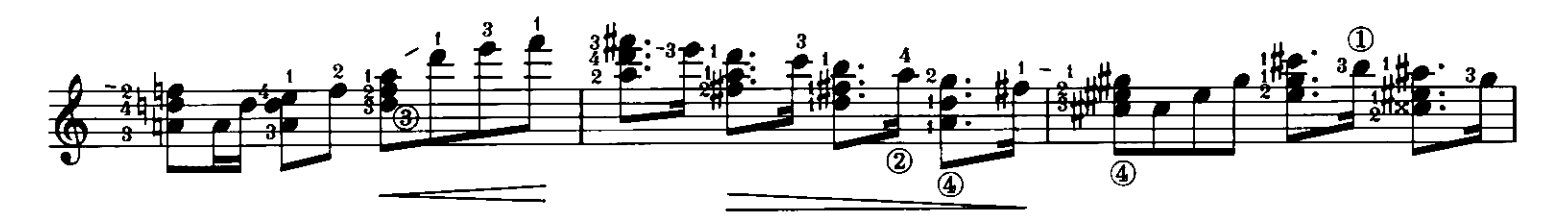

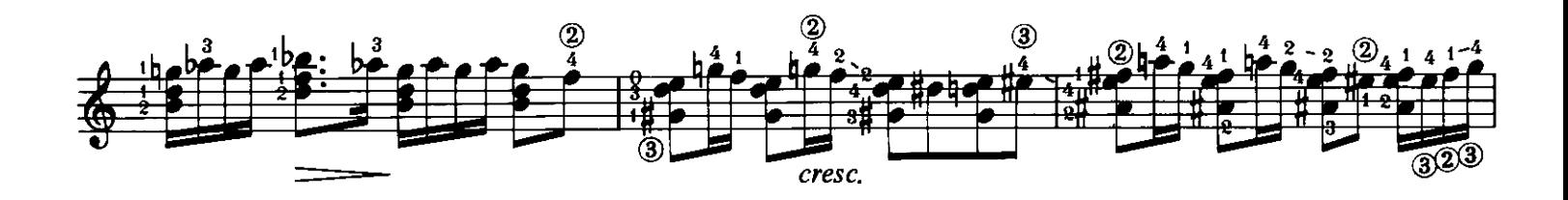

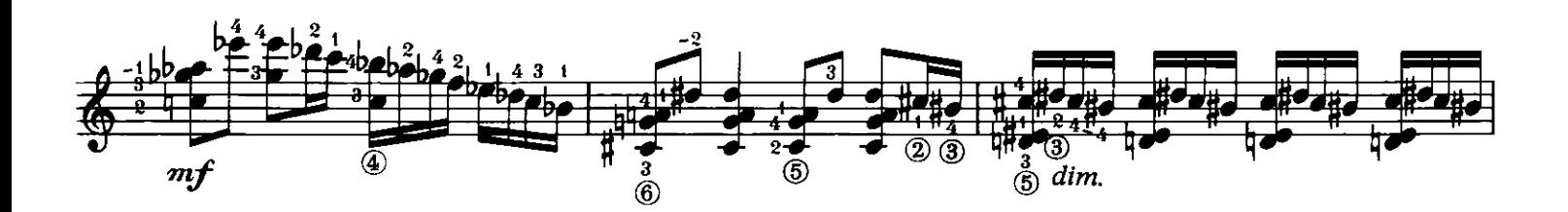

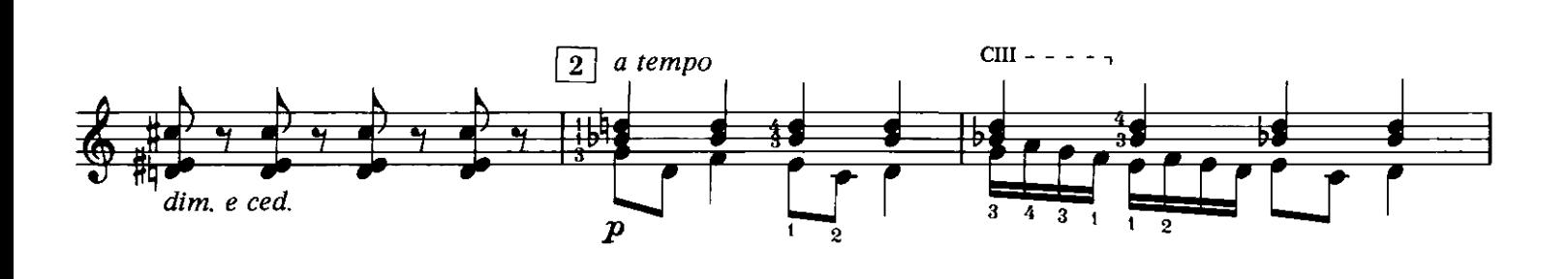

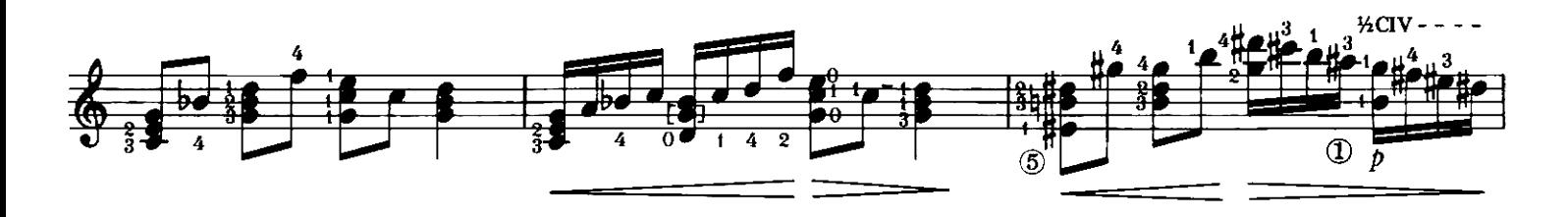

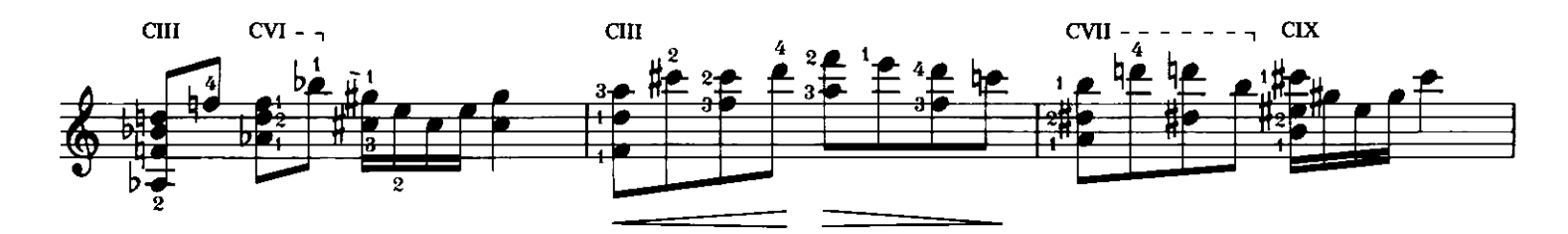

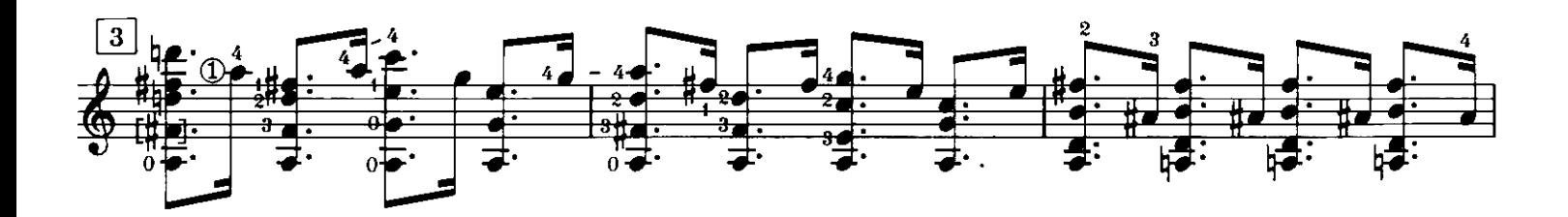

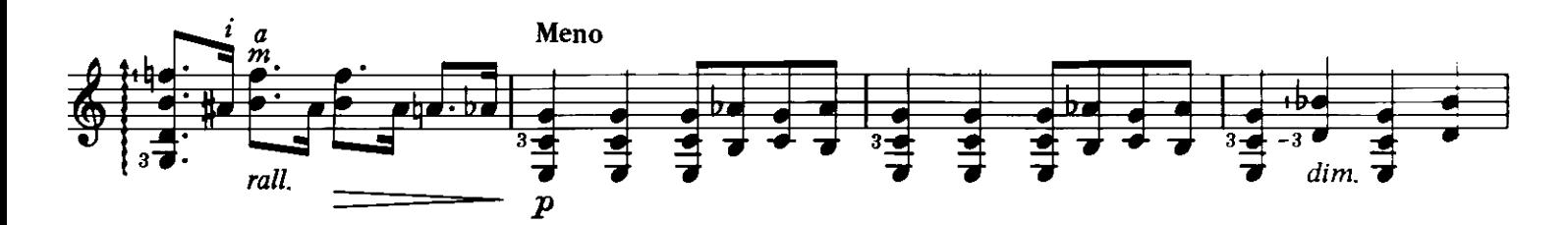

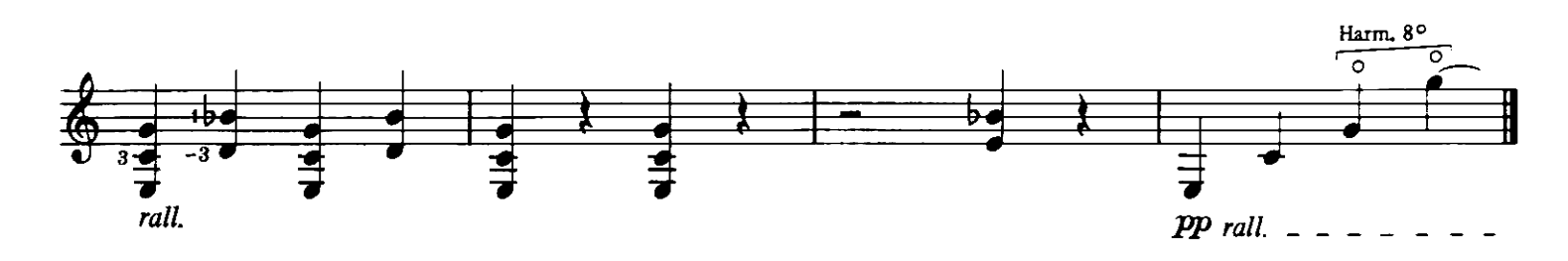

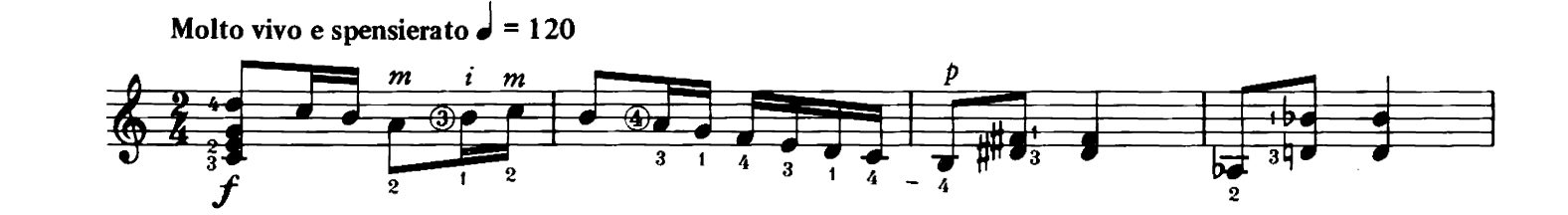

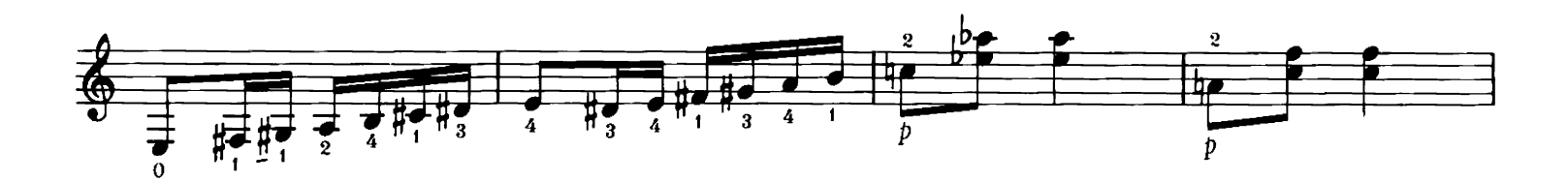

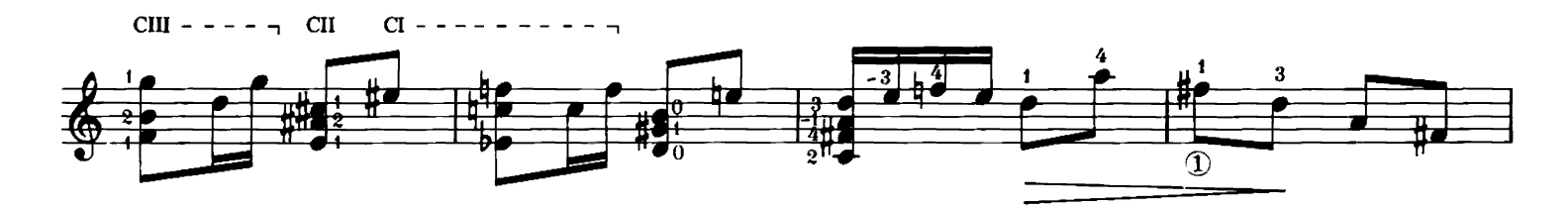

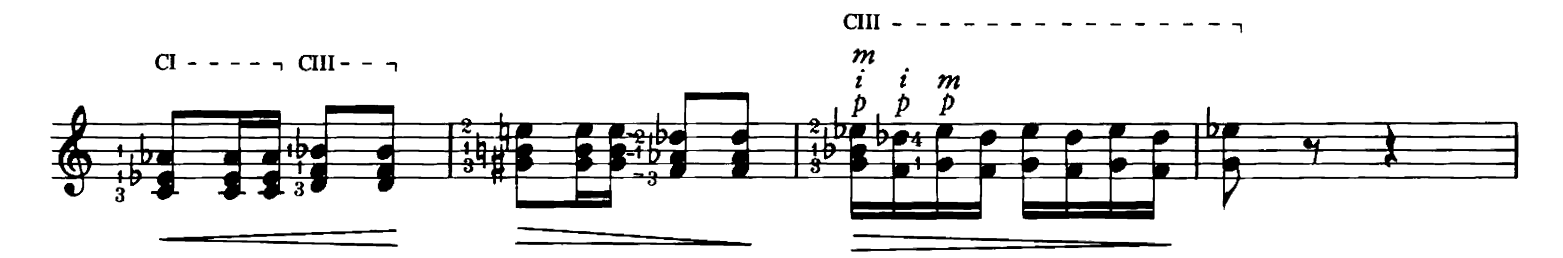

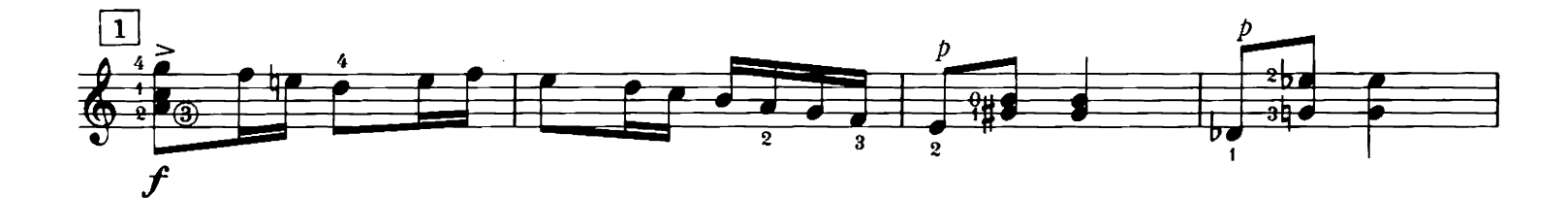

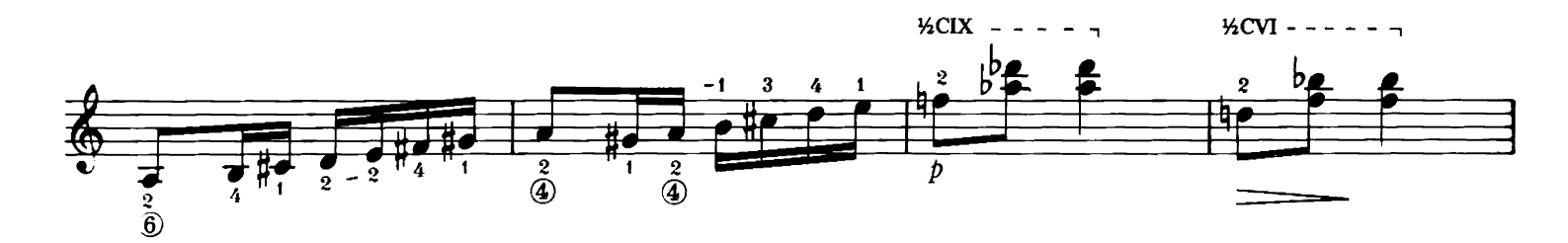

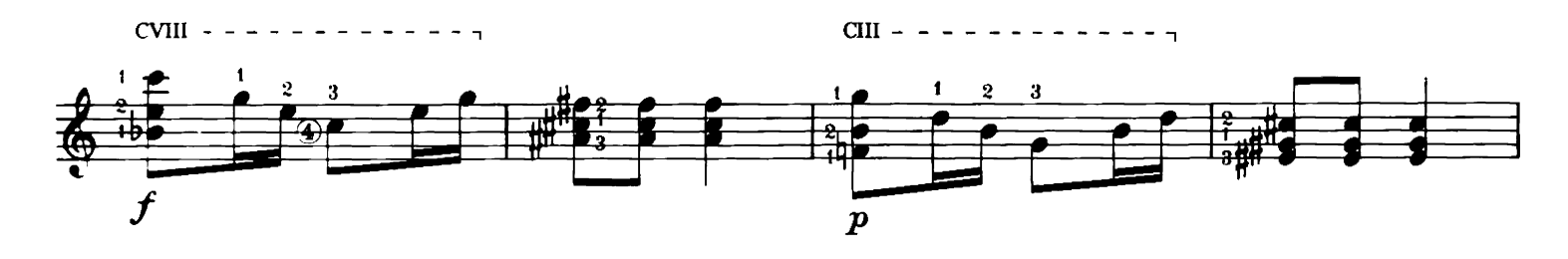

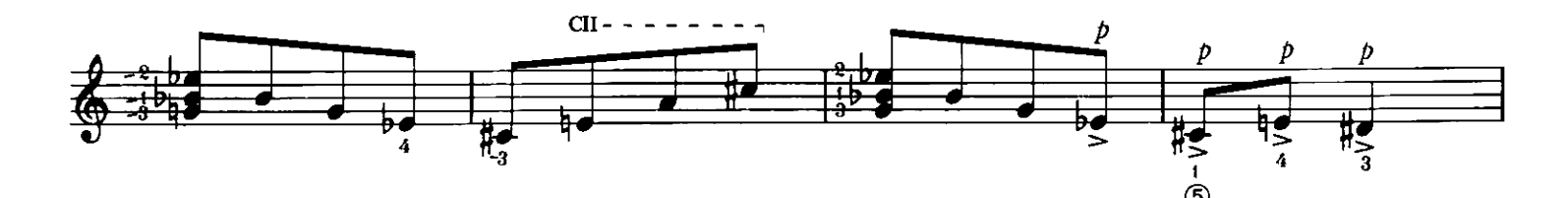

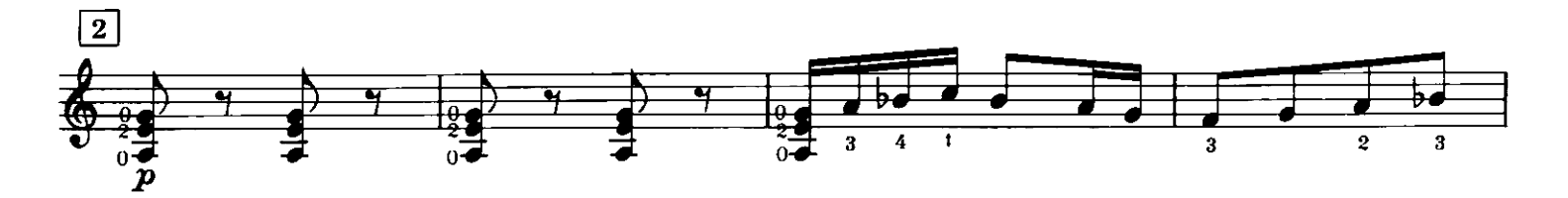

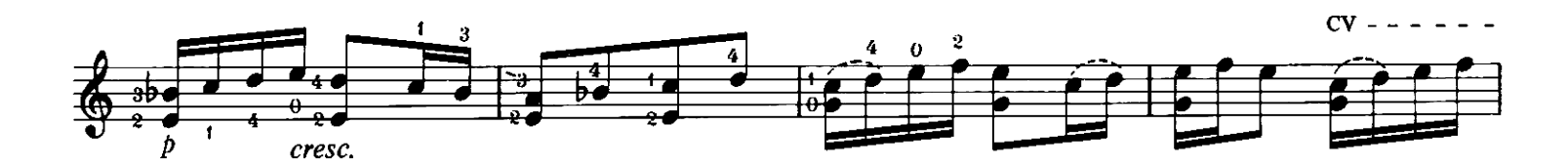

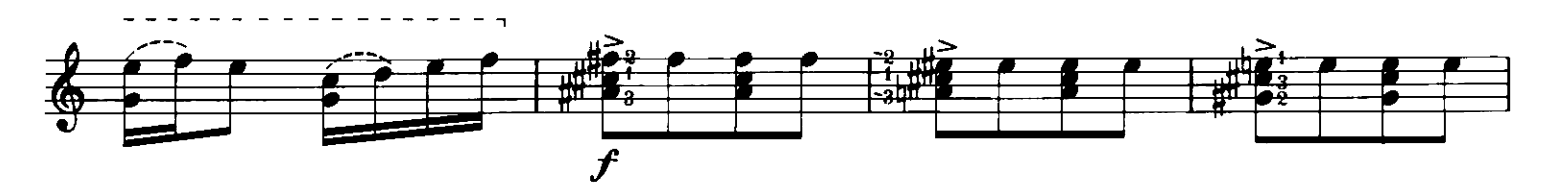

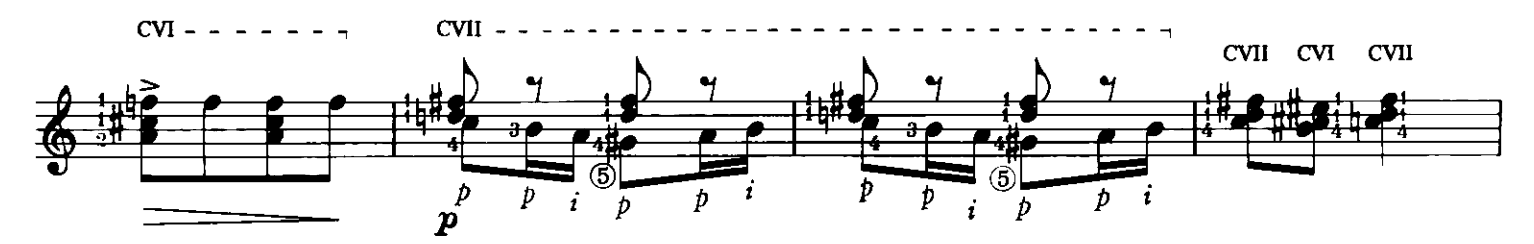

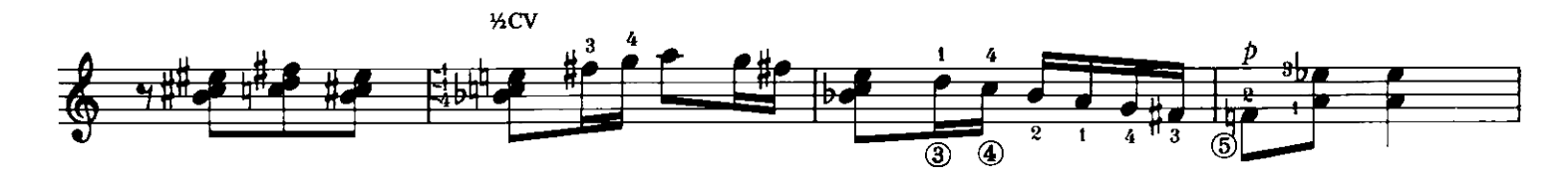

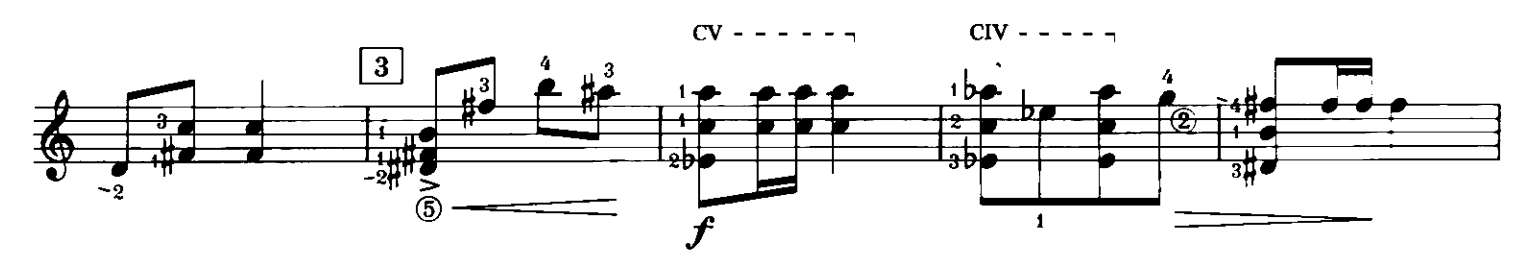

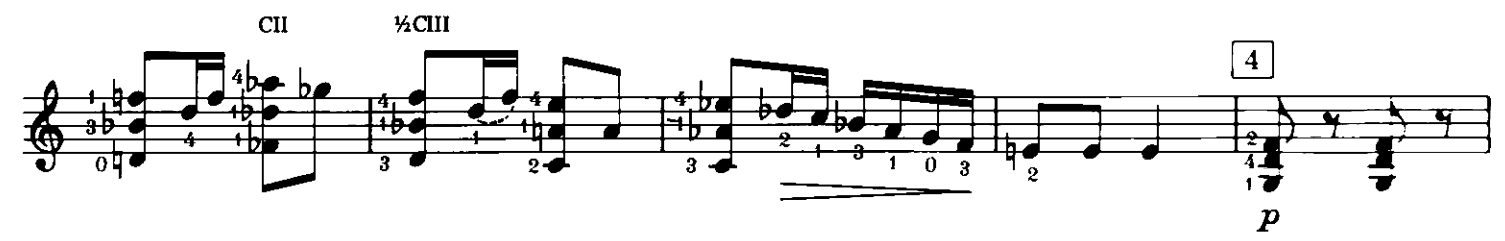

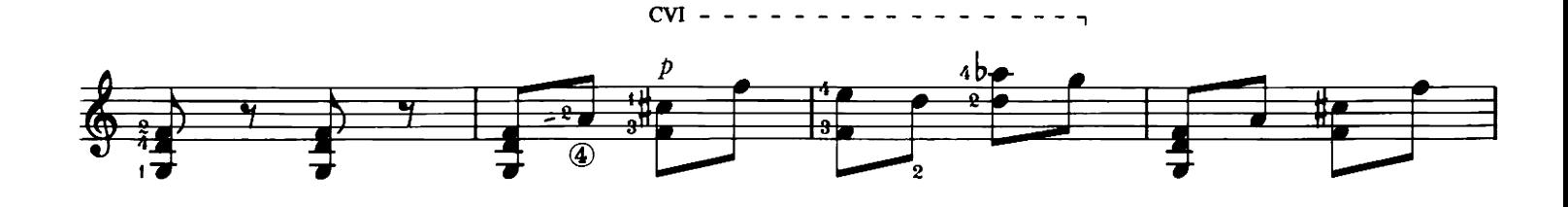

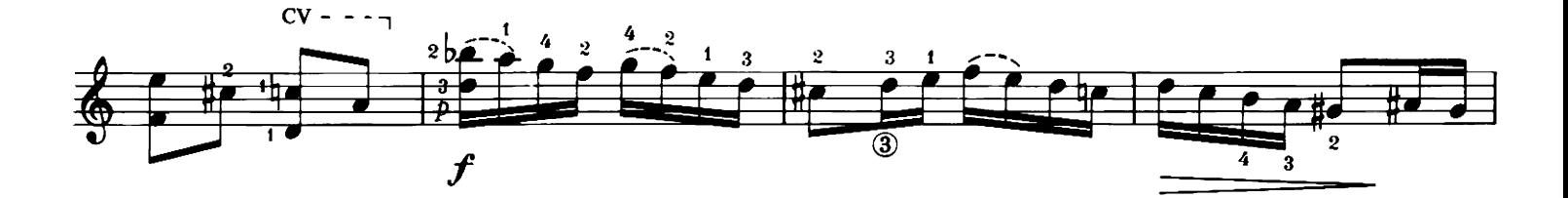

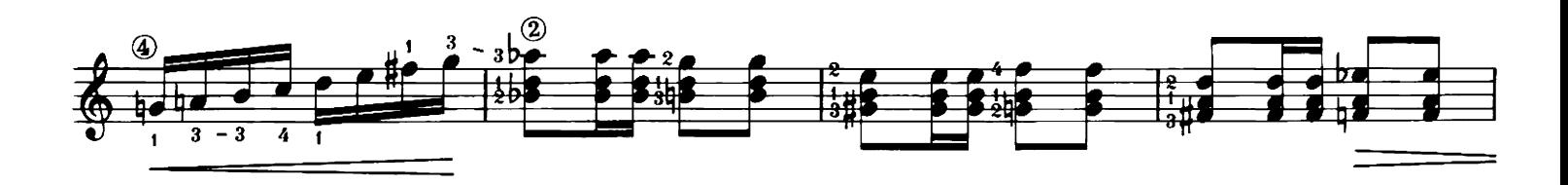

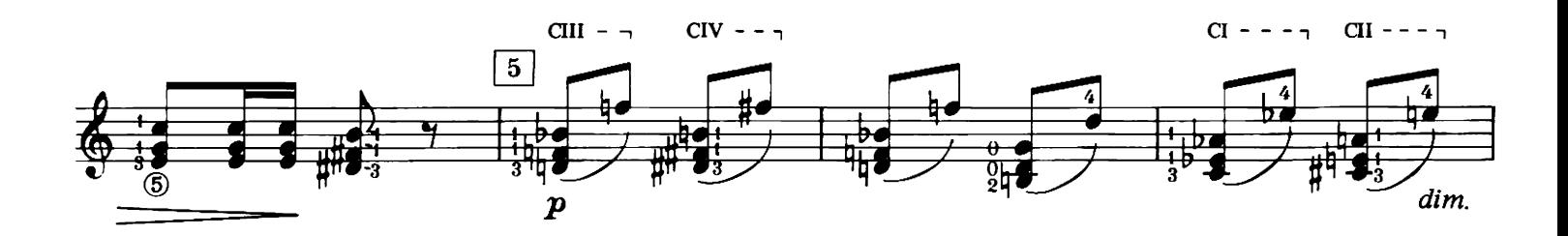

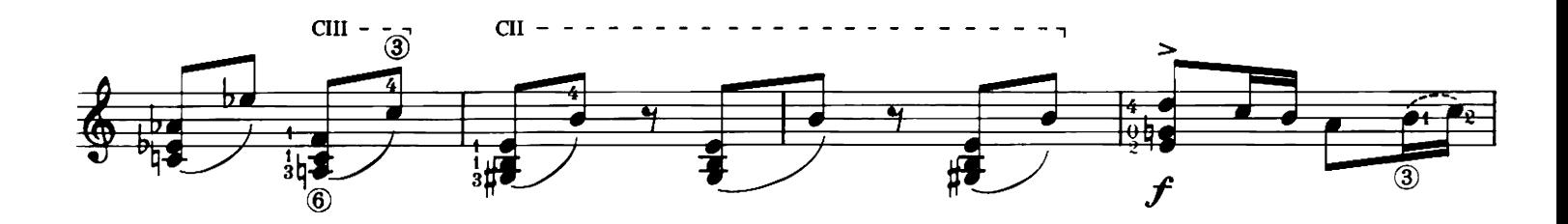

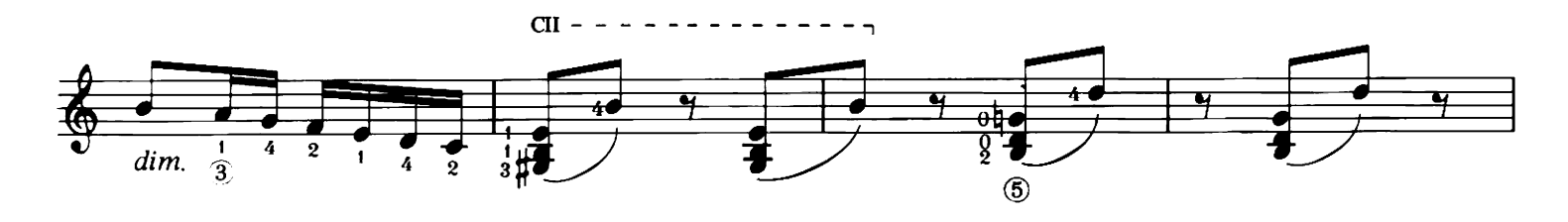

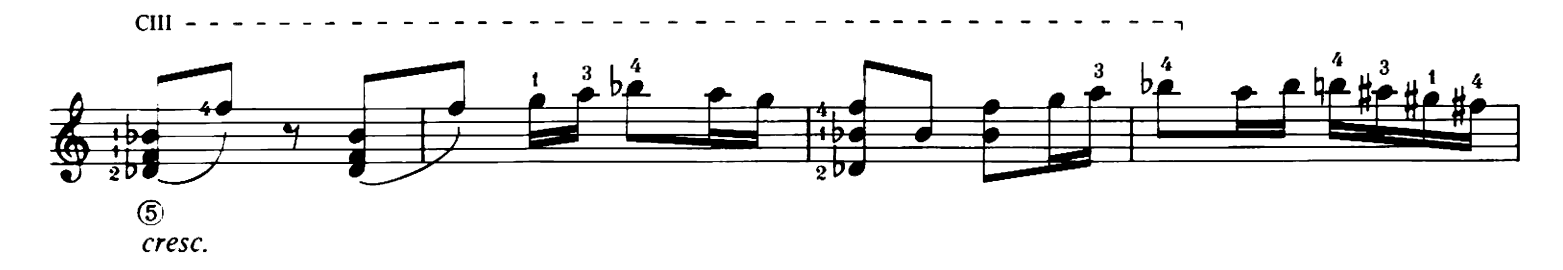

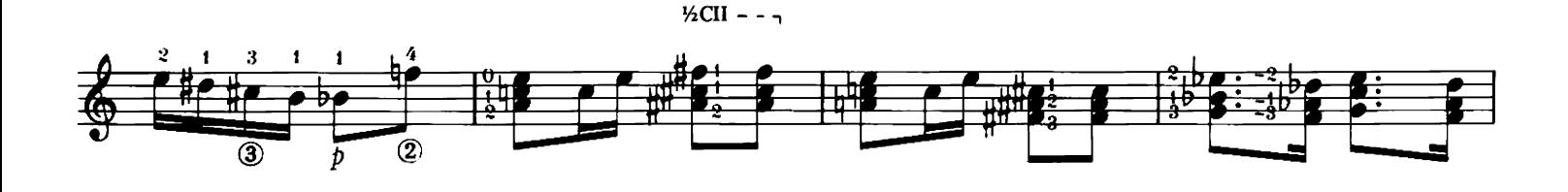

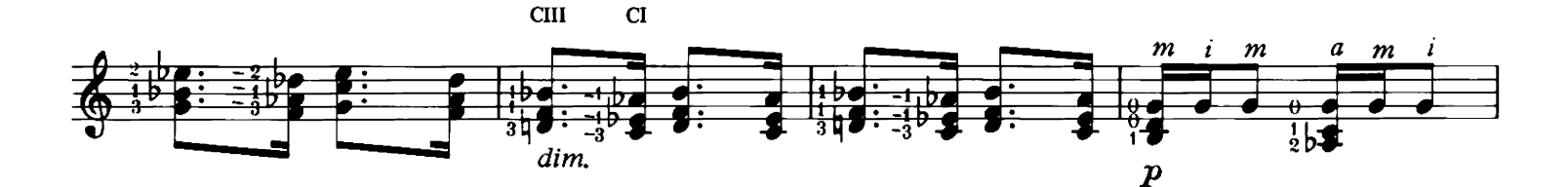

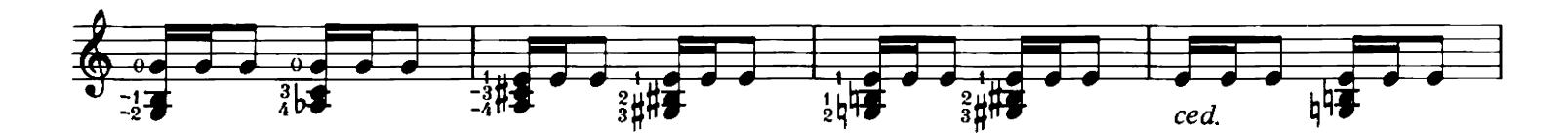

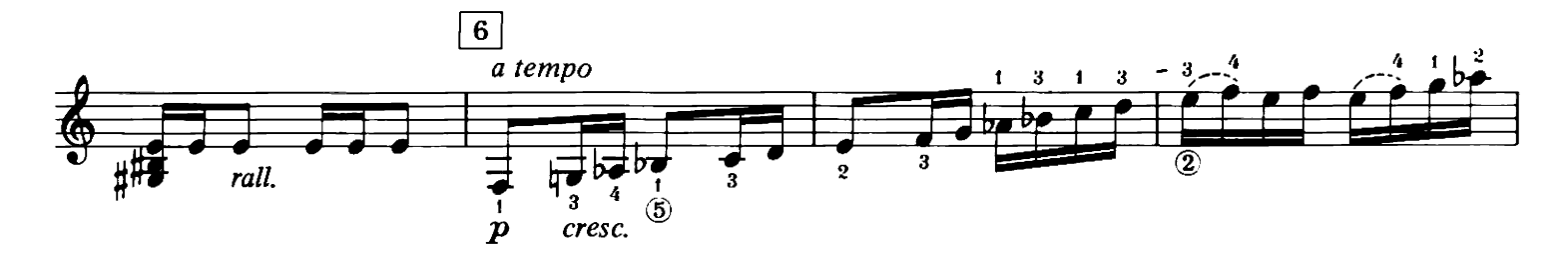

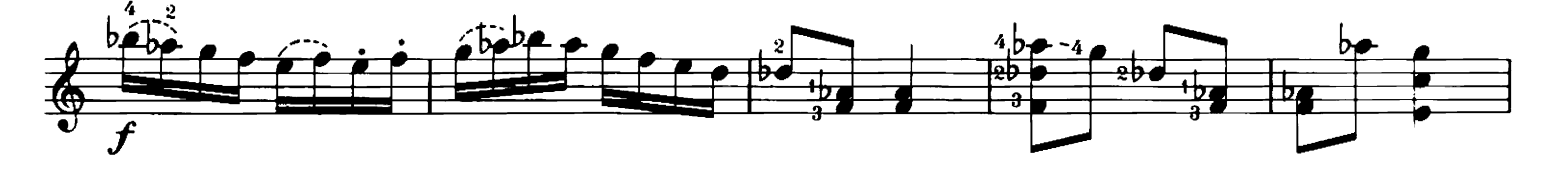

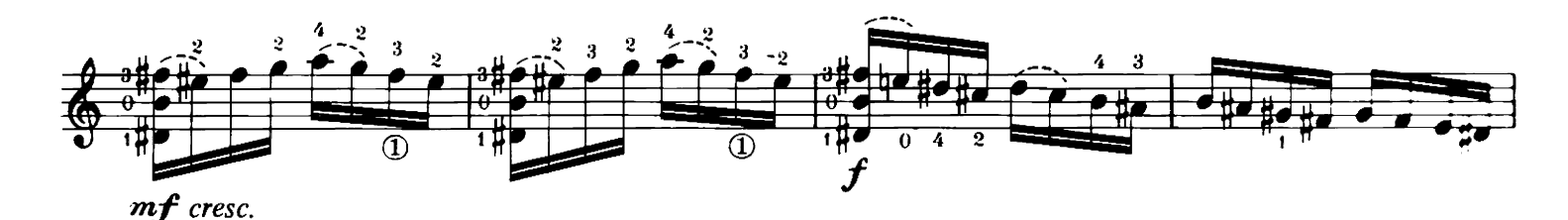

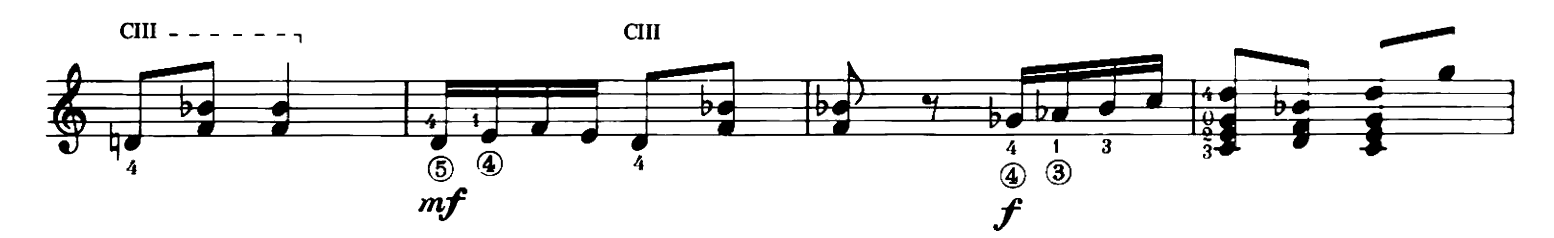

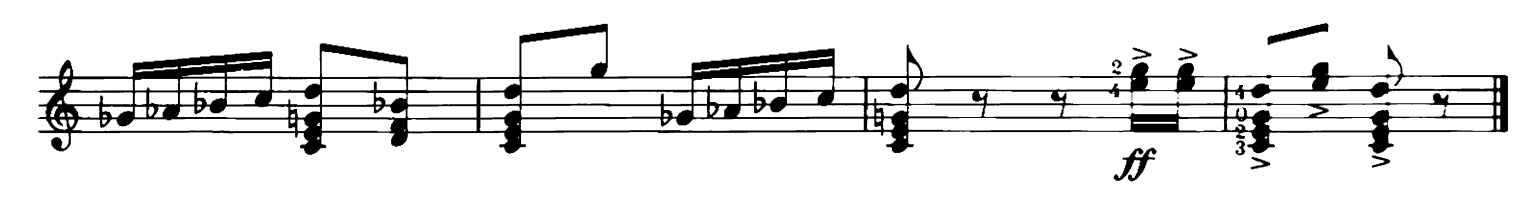